### 青木繁伸

## 2020 年 3 月 17 日

# 1 **目的**

指数回帰曲線 *b <sup>y</sup>* <sup>=</sup> *<sup>a</sup>* <sup>∗</sup> *<sup>x</sup>* への当てはめを行う。 両辺の対数をとると *y* log *b* = log *a* + log *x* で,さらに両辺を log *b* で割ると,*y* = log *a*  $\frac{\log a}{\log b} + \frac{1}{\log b}$  $\frac{1}{\log b} \log x \oslash \frac{1}{\cos b}$ になるので,従属変数 を独立変数の対数を取ったものを log *x* で予測する単回帰式 *y* = intercept + slope · log *x* を解けばよい。 slope =  $\frac{1}{1}$  $\frac{1}{\log b}$  なので,  $\log b = \frac{1}{\text{slo}}$  $rac{1}{\text{slope}} \geq \sqrt{x}$ り,  $b = \exp \frac{1}{\text{slop}}$ slope intercept =  $\frac{\log a}{\log b}$  なので,  $\log a$  = intercept ·  $\log b \le \log b$ ,  $a = \exp \frac{\text{intercept}}{\text{slope}}$ log *a* slope

# 2 **使用法**

```
import sys
sys.path.append("statlib")
from multi import exp3
```
## 2.1 **引数**

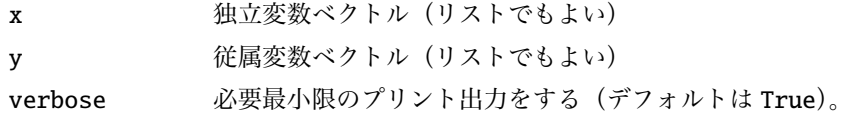

# 2.2 **戻り値の名前**

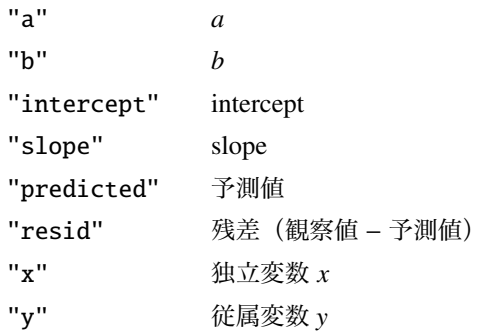

"method" 分析手法名

# 3 **使用例**

```
import sys
sys.path.append (" statlib ")
from multi import exp3
import matplotlib .pyplot as plt
def graph(x, y, intercept, slope):
    x0 = np.min(x)x1 = np.max(x)delta = (x1-x0)*0.05x2 = np.arange(max(x0-delta, 0), x1+delta, (x1-x0+2*delta)/500)y2 = intercept + slope * np.log(x2)
    plt.scatter(x, y, c="black", s=9)
    plt.plot(x2, y2, linewidth=0.5, color="red")
    plt.xlabel ("x")
    plt.ylabel ("y")
    plt.show ()
```
## 3.1 **使用例** 1

```
import numpy as np
x = np.arange(1, 11)y = np.array([0.631, 1.262, 1.631, 1.893, 2.096, 2.262, 2.402, 2.524,2.631 , 2.727])
ans = exp3(x, y)b^y = a^* xa = 2.0002, b = 2.99997x y pred. resid.
0 1 0.631 0.631025 -0.000025
1 2 1.262 1.261960 0.000040
2 3 1.631 1.631034 -0.000034
```

```
3 4 1.893 1.892896 0.000104
4 5 2.096 2.096011 -0.000011
5 6 2.262 2.261969 0.000031
6 7 2.402 2.402284 -0.000284
7 8 2.524 2.523831 0.000169
```
- 8 9 2.631 2.631043 -0.000043
- 9 10 2.727 2.726947 0.000053

print(ans)

{'a': 2.000197950638152, 'b': 2.999971611554844, 'intercept': 0.6310252756461274, 'slope': 0.9102470670091904, 'predicted': array([0.63102528, 1.26196046, 1.63103389, 1.89289565, 2.09601141, 2.26196908, 2.40228428, 2.52383084, 2.6310425, 2.7269466 ]), 'resid': array([-2.5275646 -1.14149727e-05, 3.09227031e-05, -2.84281487e-04, 1.69160023e-04,  $-4.25027269e-05$ , 5.33969170e-05]), 'x': array([1, 2, 3, 4, 5, 6, 7, 8, 9, 10]) 1.79175947, 1.94591015, 2.07944154, 2.19722458, 2.30258509]), 'y': array([0.631, 1.262, 2.727]), 'model': 'b^y = a \* x'}

graph(x, y, ans["intercept"], ans["slope"])

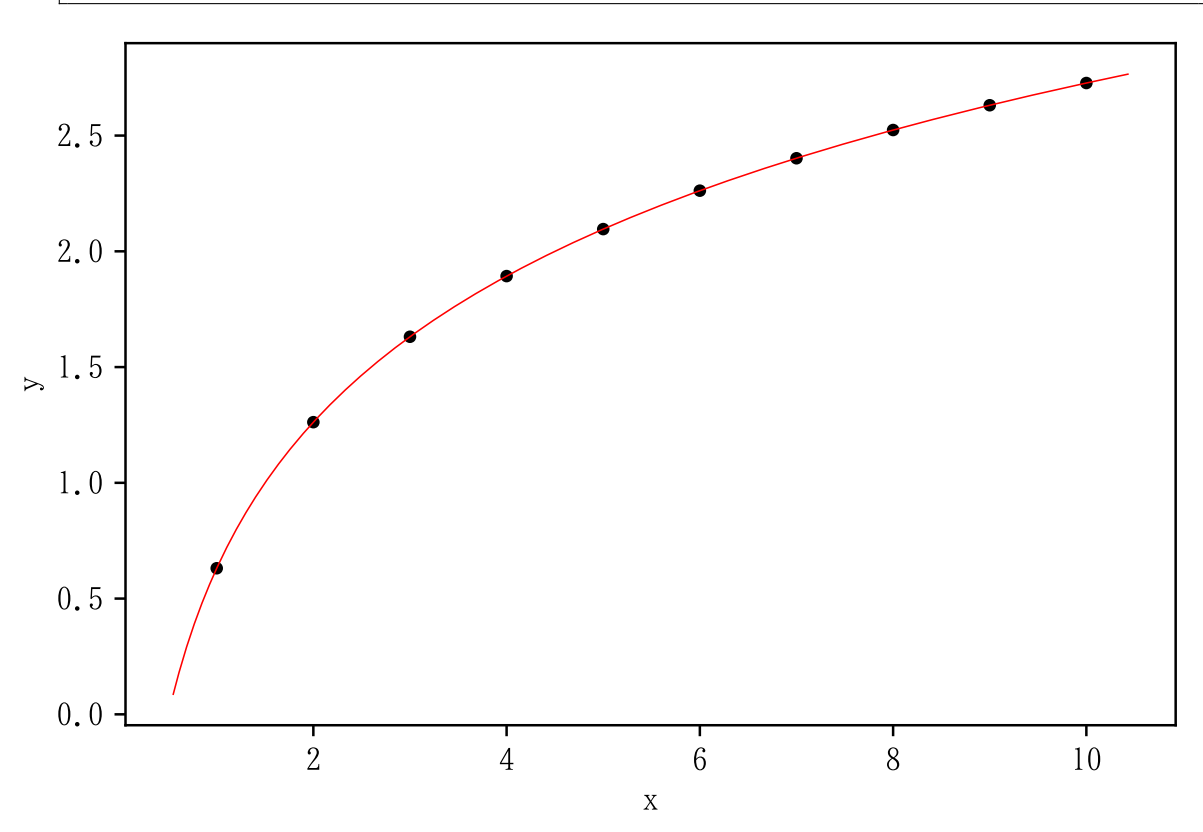

#### 3.2 **使用例** 2

 $x2 = [0.9, 1.2, 1.6, 2.4, 2.6, 3.4, 4.1, 4.5, 5, 5.4, 5.9, 6.7, 7.1,$ 8, 8.2, 9.2, 9.9, 8.1, 6.4, 3.7]  $y2 = [0.47, 0.97, 1.28, 1.32, 1.77, 2.21, 1.56, 1.83, 2.28, 2.04,$ 2.43 , 2.26 , 2.58 , 2.37 , 2.73 , 2.57 , 2.15 , 2.28 , 2.03 , 1.38]  $ans2 = exp3(x2, y2)$ graph(x2, y2, ans2["intercept"], ans2["slope"])

 $b^y = a^* x$ 

 $a = 2.67526$ ,  $b = 3.57705$ 

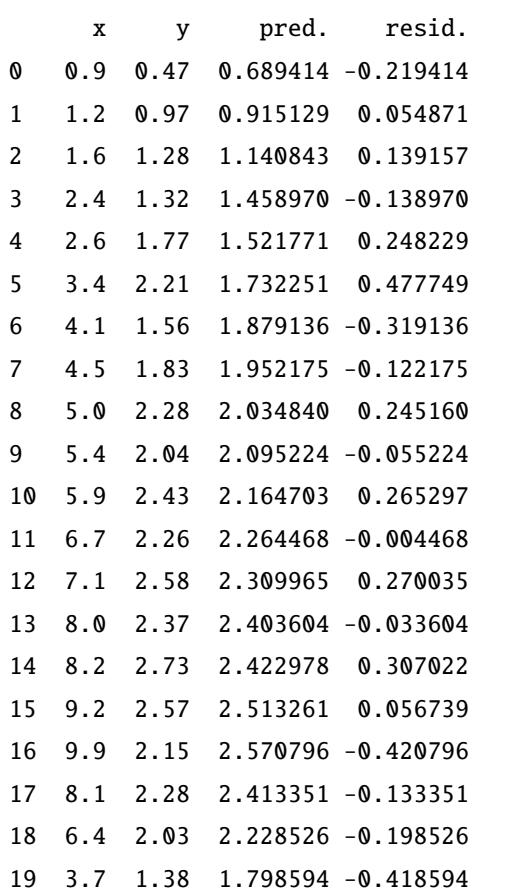

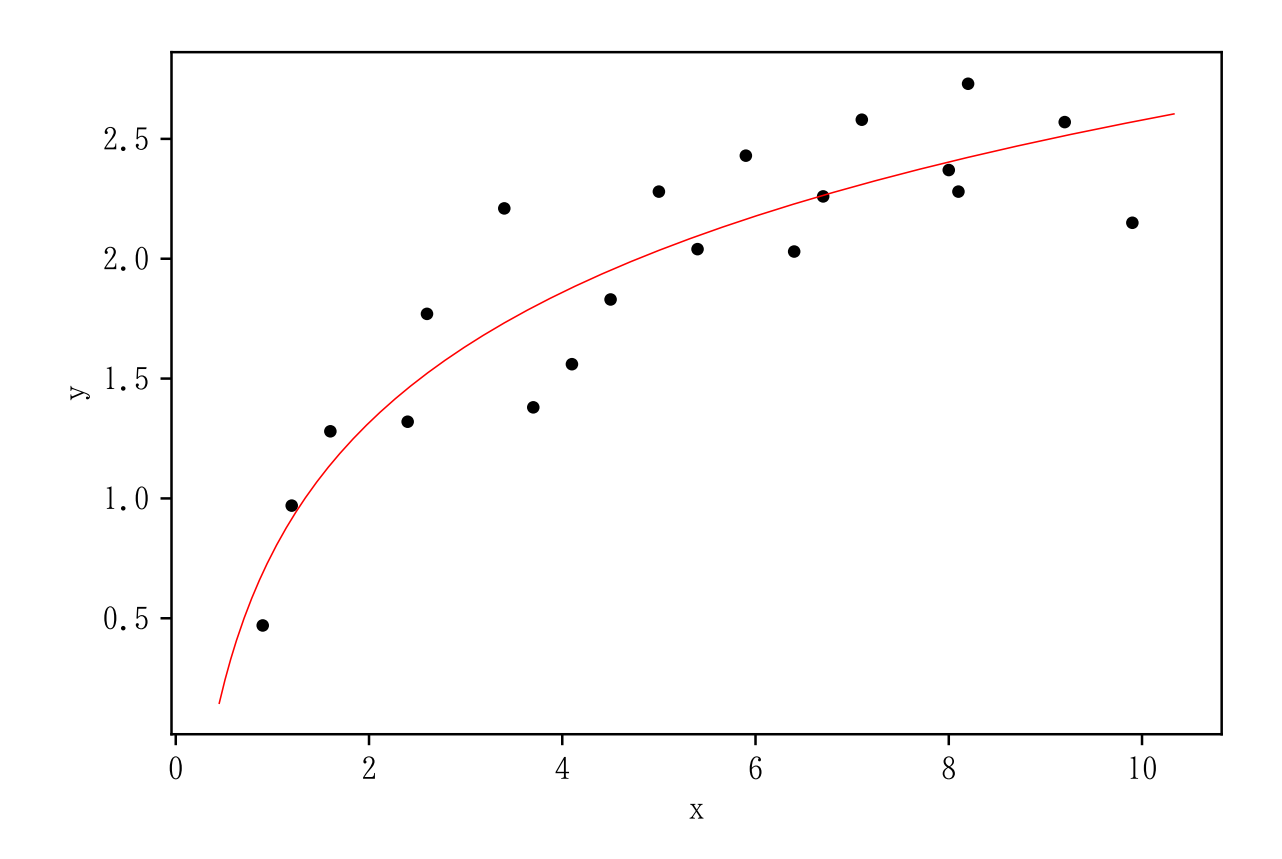